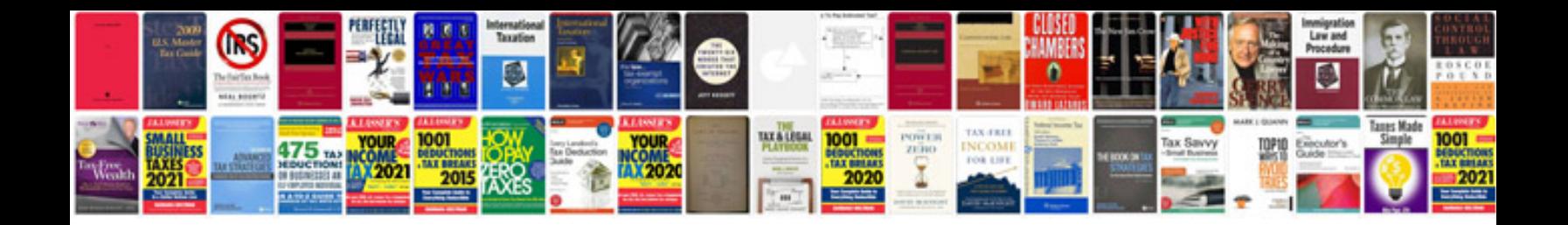

**Audi a4 service manual**

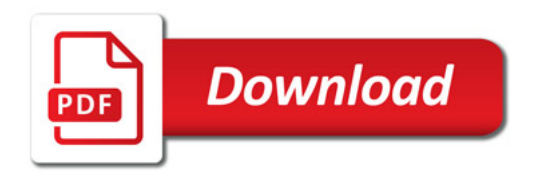

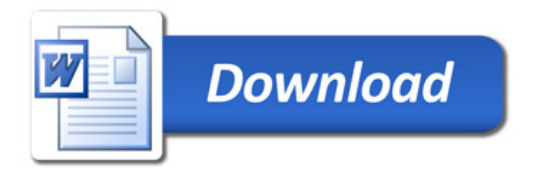